## **Protokoll Hölö-Mörkö IF årsmöte 2024**

Datum: 2024-03-18

Kl: 19:30

Plats: HMIF Klubbstuga Hölö

- Närvarande: Jonathan Norberg, Mattias Ericsson, Börje Hellqwist, Carolina Hauck, Anna Andersson Forsberg, Kim Ekwall, Jane Westerberg, Johan Ödmo, Filip Hedlund, Martin Scherp
- 1. *Mötets öppnande* Jonathan Norberg öppnade mötet.
- 2. *Upprop och fastställande av röstlängd* Se närvarande ovan. Varje deltagare har varsin röst.
- 3. *Val av mötesordförande och sekreterare för mötet* Jonathan Norberg valdes som ordförande och Mattias Ericsson som sekreterare.
- 4. *Val av två protokolljusterare tillika rösträknare* Mötet väljer Anna Andersson Forsberg och Filip Hedlund till justerare tillika rösträknare.
- 5. *Fråga om mötets behöriga utlysande* Ja, mötet var behörigt utlyst.
- 6. *Godkännande av föredragningslistan* Föredragningslistan – Fastställdes. Börje Hellqwist anmälde att han hade en fråga kopplad till PRO.

#### 7. *Verksamhetsberättelse och bokslut 2023*

a) Verksamhetsberättelse Vi gick tillsammans igenom berättelsen.

Verksamhetsberättelsen godkändes.

b) Bokslut

Vi gick tillsammans igenom bokslutet.

Resultatet blev ett stort underskott -145525 kr, vi hade budgeterat med ett underskott på - 90000 kr. Renovering av klubbhuset kostade 57830 kr och är en förklaring till att underskottet vart större än budgeterat. Vi köpte även träningsoveraller istället för träningskläder till innebandyn säsongen 2023-2024 Saldo var den 31/12 va ca 322000 kr på klubbens plusgiro. Bokslut och balansrapport godkändes.

c) Revisionsberättelse 2023

Revisionsberättelsen lästes upp och läggs till handlingarna.

### 8. *Ansvarsfrihet för styrelsen*

Mötet beslutade att ge styrelsen ansvarsfrihet för 2023 enligt Revisionsberättelsen.

### 9. *Fastställande av medlemsavgifter*

Medlemsavgifter för 2025 Junior och senior + (>65 år ) 300 kronor Senior 400 kronor Stödmedlem 300 kronor Vill man bli medlem så mailar man till [kontakt@hmif.se](mailto:kontakt@hmif.se)

## 10. *Fastställande av verksamhetsplan samt behandling av budget för det kommande verksamhets/räkenskapsåret.*

Verksamhetsplan och budget fastställdes.

## 11. *Behandling av styrelsens förslag och i rätt tid inkomna motioner*

a) Inga motioner inkomna

### 12. *Val av:*

a) föreningens ordförande för en tid av ett år Jonathan Norberg valdes till Ordförande b) halva antalet övriga ledamöter i styrelsen för en tid av två år Mattias Ericsson, Kim Ekwall och Carolina Hauck valdes som ledamöter på 2 år. Jonathan Norberg, Filip Hedlund och Johan Ödmo kvarstår som ledamöter ett år till. c) en suppleant (ersättare) i styrelsen för en tid av ett år Anna Andersson Forsberg valdes som suppleant 1 år d) revisor samt suppleant för en tid av ett år. Styrelsens ledamöter är ej valbara. Årsmötet ger styrelsen i uppdrag att hitta en revisor samt en revisor suppleant inom 2 mån e) ledamöter i valberedningen för en tid av ett år, av vilka en skall utses till ordförande Markku Päivinen valdes att vara sammankallande för valberedningen. Årsmötet gav styrelsen i uppdrag att hitta ytterligare en person inom 2 månader. f) val av ombudtill möten där föreningen har rätt att vara representerad genom ombud. Årsmötet gav styrelsen i uppdrag att välja ombud till möten där vi har rätt att vara

representerade genom ombud.

## 13. *Eventuella övriga frågor som anmälts under punkt 6. Beslut i fråga av större ekonomisk eller annan avgörande betydelse för föreningen eller medlemmarna får inte fattas om den inte varit med i kallelsen till årsmötet.*

PRO tackar för att dom får låna klubbhuset. Att Uno forts sköta städning om vi är nöjda med den, vi är jätte nöjda. Erbjuder sig att hjälpa till med det vi vill tex spika, måla och cafe vid midsommar mm. PRO tar cafet vid midsommar även i år.

#### 14. *Mötet avslutas*

Ordförande avslutade mötet och tackade närvarande medlemmar för deltagandet.

Justerare:

An Cudeban Forstell)

Anna Andersson Forsberg Filip Hedlund

 $\gamma$ Sekreterare: 11

Mattias Ericsson **Mattias Existence** Jonathan Norberg

Filip & Hedlund

# Verifikat

Transaktion 09222115557513315761

## Dokument

Protokoll årsmöte 2024 Huvuddokument 3 sidor Startades 2024-03-20 14:50:30 CET (+0100) av Filip b Hedlund (FbH) Färdigställt 2024-03-20 23:01:54 CET (+0100)

## Signerare

Filip b Hedlund (FbH) Hölö-Mörkö IF filip@hedlundtransport.se +46702431443

Filip & Hedlund

Signerade 2024-03-20 14:56:19 CET (+0100)

Mattias Ericsson (ME) Hölö-Mörkö IF ericssonmattias@icloud.com +46709546114

Signerade 2024-03-20 23:01:54 CET (+0100)

Jonathan Norberg (JN) Hölö-Mörkö IF ordforande@hmif.se +46737032530

 $\overline{\mathscr{L}}$ 

Signerade 2024-03-20 16:39:46 CET (+0100)

Anna Andersson Forsberg (AAF) Hölö-Mörkö IF Annaforsberg@aol.com +46704928786

An Cudeson Forster

Signerade 2024-03-20 14:52:21 CET (+0100)

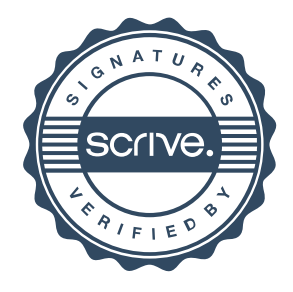

# Verifikat

Transaktion 09222115557513315761

Detta verifikat är utfärdat av Scrive. Information i kursiv stil är säkert verifierad av Scrive. Se de dolda bilagorna för mer information/bevis om detta dokument. Använd en PDF-läsare som t ex Adobe Reader som kan visa dolda bilagor för att se bilagorna. Observera att om dokumentet skrivs ut kan inte integriteten i papperskopian bevisas enligt nedan och att en vanlig papperutskrift saknar innehållet i de dolda bilagorna. Den digitala signaturen (elektroniska förseglingen) säkerställer att integriteten av detta dokument, inklusive de dolda bilagorna, kan bevisas matematiskt och oberoende av Scrive. För er bekvämlighet tillhandahåller Scrive även en tjänst för att kontrollera dokumentets integritet automatiskt på: https://scrive.com/verify

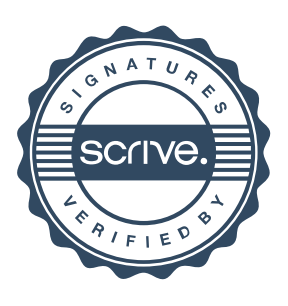